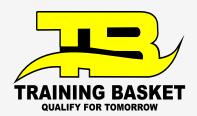

# Front-End Web Development

Build a portfolio, create a network, and land your dream job.

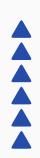

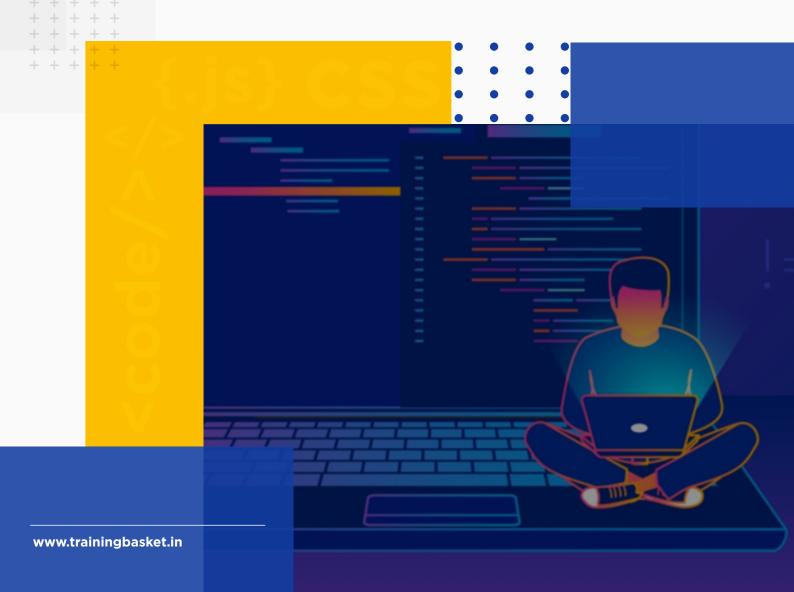

### **Table of Contents**

| <b>-03</b>      | Welcome                  |
|-----------------|--------------------------|
| <sup>-</sup> 05 | Our Mission              |
| <b>-</b> 06     | Units & Overview         |
| <b>—</b> 15     | Assessment               |
| <b>—</b> 16     | <b>Career Statistics</b> |
| <b>— 17</b>     | Testimonials             |
| <b>—</b> 18     | Partnerships             |

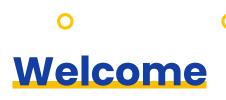

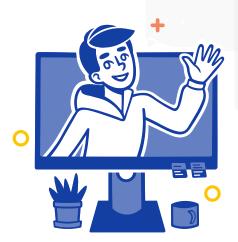

The Job Ready curriculum from Training Basket is a structured, self-paced online instruction that will give you with entry-level qualifications as a front-end web developer in just four months. As a front-end web developer, you'll construct attractive, interactive websites using HTML, CSS, and JavaScript, the web's building elements. Our HTML trainers, created by industry specialists, start from the ground up and provide you with a solid foundation in HTML. Then you'll learn about CSS, or Cascading Style Sheets, which is the stylistic language that allows you to make beautiful web-pages. Your course will culminate in the study of JavaScript, the most widely used programming language on the planet. JavaScript may be used to make interactive and interesting online experiences. This is a one-of-a-kind online learning environment.

## Bootcamp-style program that prepares you for a high-paying career in tech

Each unit in the Training Basket curriculum teaches a core concept, skill, language component, or framework. You learn by viewing videos, and you may reinforce your skills by doing interactive programming quizzes and challenges. Mini-exercises will help you implement everything you've learned, and then you'll apply all you've learned in an individually graded, hard assignment with feedback. By completing all 9 projects in this training and passing the final exam, you will receive a Training Basket Certificate of Achievement and have the skills that will better prepare you for entry-level employment as a front-end web developer.

### Designed For Success

Online learning may be difficult, and we understand how difficult it can be to learn on your own. Thankfully, we've built more than simply a fantastic set of web pages. Courses in development We've created a software that does just that provides assistance, direction, and flexibility to match your needs your hectic way of life

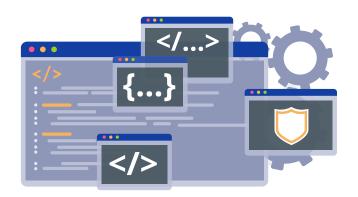

## Key Benefits of this Job-ready Training

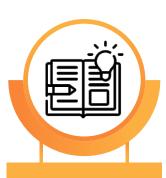

Study at your own pace

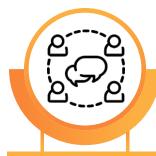

Live support and an online community

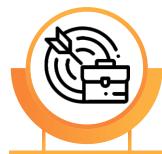

Study and career guidance

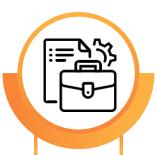

A professional and finished portfolio

### **Our Mission**

Training Basket works to make education more inclusive and accessible so that individuals may accomplish their goals. We've taught over 50,000 individuals how to code and design since 2017, and our objective is to achieve longterm, systemic change in the IT industry. Competency-based learning is used in Training Basket training programmes to reinforce what students have learned. We've reinvented the learning process and created a tried-and-true approach to help you get the skills and information you need to achieve your objectives. Stay on track with our points system, badges, and weekly activity journal, which has been scientifically proved to enhance motivation. You didn't merely view a video when you finished a course; you learnt, practiced, and internalized an idea. Plus, at the end of each lesson, Training Basket walks you through an immersive project, so you'll have a portfolio of work ready to present as soon as you're through. Our Job-Ready programmes are geared for beginners

We designed this program to be an accessible alternative to bootcamps

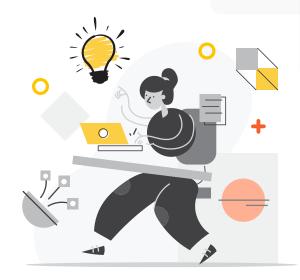

## Training Basket's mission is to diversify the tech industry through online-learning

however, if you already have some experience but want to advance, Training Basket offers current and relevant skills to help you reach where you need to go. You'll additionally benefit from the Training Basket Slack, a thriving online community where you can ask questions and network with other students, regardless of your past experience level. You'll have weekly office hours, and Training Basket support professionals will be accessible for advice and encouragement.

We concluded that in order to diversify the IT industry, we needed a curriculum that was fully beginner-friendly, didn't result in student debt, and didn't demand any repayment. Many bootcamps cost huge amounts of money, or worse, force graduates to take a share of their salary when they obtain a job. At a fraction of the cost of bootcamps, Training Basket provides high-quality courses, comprehensive learning assistance, and professional expertise.

### **Units & Overview**

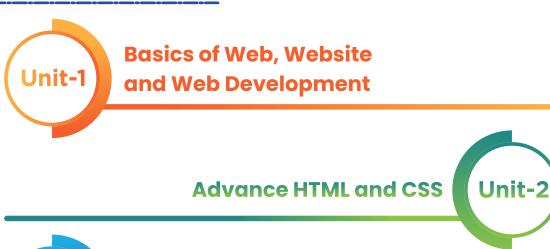

Unit-3 Introducing the Command Line, Git, and Sass

Introduction to JavaScript Programming

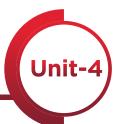

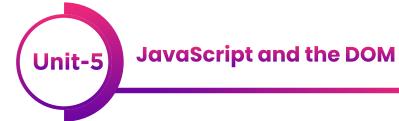

**Interacting With an API** 

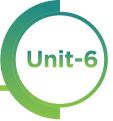

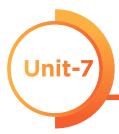

**Build Your Professional Portfolio** 

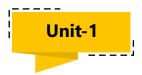

## Basics of Web, Website and Web Development

#### Learn the basics of building web pages using HTML and CSS.

- Learn the basics of how the web works and where Front End Web Development fits within the tech career landscape
- Start coding with HTML and CSS
- Getting started with creating headings and paragraphs on the website.
- Learn about the text formatting in HTML and CSS
- Learn how to add images, lists, and tables to websites
- Master adding backgrounds to the webpage
- Create different webpage layouts using box model, display properties, position properties, and float in CSS

#### Project 1: Build a Personal Profile Page

Practice HTML and CSS, while rebuilding a web page to match your own personal presentation and vision.

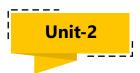

### Advance HTML and CSS

Dive deeper into HTML and Cascading Style Sheets. CSS is the styling language of the web letting you add color, design web pages, structure content, and create complex and compelling visuals.

- Learn advanced HTML concepts like iframe, forms, and grouping different elements in divs and spans.
- Add Media (Audio and Video) to the webpage using HTML
- Learn about the different combinators in CSS.
- Master the Pseudo-classes and Pseudo-elements in CSS
- Adding transitions and transforms to the elements
- Create web pages that work well and look good on different devices from mobile phones to tablets to desktop computers using flexbox and grid.
- Getting started with the Animations in CSS

#### Project 2: Build a Responsive Layout

You'll master mobile-first responsive web design by building a home page with graphics, links, and navigation that adjusts to fit the size of the viewer's device. In other words, you'll build a page that looks different on hand-held devices, tablets, laptops, and desktop computers.

### Project 3: Build an Online Registration Form

Create a newsletter signup form for an online magazine using text fields, checkboxes, and buttons. Your form will work well on mobile phones, too.

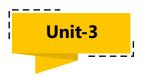

## Introducing the Command Line, Git, and Sass

Get started with the world's most popular programming language, JavaScript, and begin turning your web pages into interactive experiences. You'll learn powerful, professional tools to help you create CSS more efficiently and get started with tools used by developers.

- Introduction to Git and GitHub
- Hosting our project on Netlify
- Learn Sass, a tool used by professional Front End Web Developers to write more efficient, manageable, and powerful CSS code
- Learn the history, evolution, and uses of JavaScript

### Project 4: Build a Web Style Guide

A style guide is a document that defines the accepted styles and design principles for a company. They're commonly used in companies to help create consistent designs for web and mobile design. Use Sass and CSS to create your own style guide.

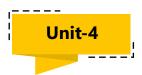

## Introduction to JavaScript Programming

You'll dive deeper into JavaScript by learning the fundamentals of programming, practice creating variables, functions, and control structures.

- Learn programming concepts like variables, values, control structures, and functions
- Learn JavaScript Objects, JSON, and array methods
- More with JavaScript Objects (Date, and Math object)

#### Project 5: Build an Interactive Photo Gallery

Interactive image galleries are a common feature of many websites, from photo sites to e-commerce applications. Use HTML, CSS, and the popular programming language JavaScript to create an interactive, searchable gallery of photos.

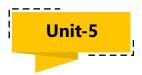

## JavaScript and the DOM

Dive into the heart of interactive web page programming by learning how the DOM (document object model) works, and how to write JavaScript to dynamically and interactively update the appearance, content, and functionality of a web page.

- Learn and apply JavaScript arrow syntax to create functions
- Learn what the DOM is; how it works; and how to use JavaScript to control it.
- Program JavaScript to respond to browser events and respond to user interaction
- Dynamically update the HTML on web pages using JavaScript
- Event-Driven Programming with JavaScript

#### Project 6: Build a Game Show App

Use JavaScript to create an interactive, web-based, guess game where players click letters from an onscreen keyboard to try to guess a random phrase.

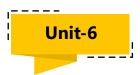

## Interacting With an API

Being able to grab data from other websites through an application program interface, or API has become an essential skill in modern web development. In this unit, you'll learn how to use fetch to grab information from another website. Then you will manipulate this data using JavaScript to dynamically display it on your own pages.

- Write object-oriented JavaScript to create professional, efficient, and reusable code
- Create callbacks for code that responds to timers, user actions, and requests from web servers
- Learn how to communicate with web servers using AJAX and retrieve information from third-party APIs.

#### Project 7: Use an API to Create an Employee Directory

Many sites (Twitter, Facebook, IMDB, Wikipedia, etc.) or a vast sea of data that you can access and display on your own web pages. Using JavaScript, you'll create an employee directory by communicating with a third-party API (Application Programming Interface).

#### Project 8: Creating a Weather Reporting App using API

Creating a weather reporting app using a free API where users would be able to get to know about the weather of any city just by typing the city name

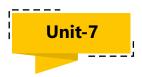

## **Build Your Professional Portfolio**

Now it's time to let your talents shine and bring together all of the projects you've created and skills you've built to create a professional portfolio that you can share with potential employers and the world.

- Learn how to host websites for free using GitHub
- Use the Bootstrap front end web framework to quickly build web prototypes, websites, and web applications

#### **Project 9: Your Portfolio**

In this final project, you'll build an online portfolio to showcase the work you've created as part of this program and any projects you've built on your own. Bring all of your talents with HTML, CSS, and JavaScript together to create a fun and interactive online portfolio. You'll host the portfolio site on the web either using a traditional web hosting company or using free GitHub Pages hosting.

### **Additional Coursework**

## Communication and Soft Skills

We also provide general communication and career counseling courses in addition to the technical curriculum outlined above:

- Slack for the Job-Ready Training Basket programme, which will teach you how to utilize a popular communication medium in the tech industry.
- How to ask a technical inquiry and acquire the information you require
- How to Learn: Concepts and methods for learning more effectively and quickly
- Courses and seminars to assist you in creating a resume, building a
  professional network, creating a professional, digital presence,
  and organizing your job hunt.

You gain access to hundreds of different courses, seminars, and learning materials as a Training Basket student, including mobile app development, web design, UX, and much more.

### **Assessment**

Our lecturers are working experts in the field of technology who give useful and constructive advice.

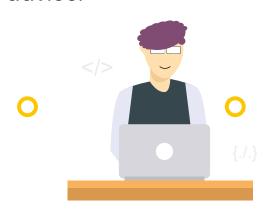

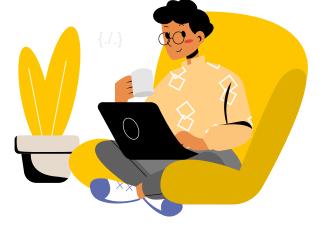

This Job-Ready curriculum incorporates project-based learning, which allows you to apply the skills you're learning by working on projects of increasing complexity. Each project you create will be evaluated separately using a thorough grading criteria that is specific to that assignment. Aside from an overall grade of Exceeds, You will receive individualised written feedback on your project in the form of Expectations, Meets Expectations, or Needs Work. Don't panic if your project is labelled as Needs Work.

You'll have the chance to fix the problems and resubmit the project for further assessment. As you go through the course, you will show your developing skill set by completing quizzes and coding tasks, culminating in a Final Exam. The Final Exam is your opportunity to demonstrate what you've learned during this Training. You must correctly answer at least 70% of the questions on the Final Exam in order to succeed. If you don't meet that standard, you can study and repeat the exam the next day.

### **Statistics on a Career**

You'll be ready to start your new job in the tech business after you have your Certificate! As an entry-level Front-End Web Developer, these are some of the options available to you.

## Day to Day Tasks as a Front-End Web Developer

- Updates to the website's visual appearance
- Work with APIs in a light manner
- · Creating code from designs

₹6,19,540

According to Glassdoor.com, the typical base income in INDIA

A typical entry-level Front-End Web Developer job pays ₹50,000 higher per year than the National Average Wage Index.

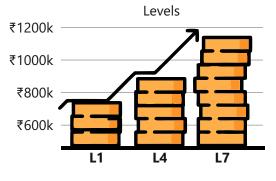

Average Salary Growth

With new technologies being invented every day, the IT sector has been rising year after year and shows no signs of slowing down.

### **Testimonials**

Great experience with Training Basket. Excellent Offline & Online training, recorded sessions are also available on LMS. My Trainer was always ready to clear all doubts during the sessions. I want to give more than five stars to Training Basket.

- Rajendra Kumar Kashyap

The course content balanced quite well. My trainer was very knowledgeable and flexible. The pace of the sessions was beneficial for me to start my first step in my career. I am thankful to Training Basket for their training arrangement and support.

- Tabish Jamal

44

I am delighted with the service provided by the Training Basket. The support team always understands our doubts and helps us to solve the queries in a minute. Thank you so much, Training Basket, I will give 5 out of 5 to the whole team members.

- Vaibhav Yadav

0

### **Partnerships**

We collaborate with a number of IT businesses to guarantee that our students receive the most up-to-date and relevant education possible.

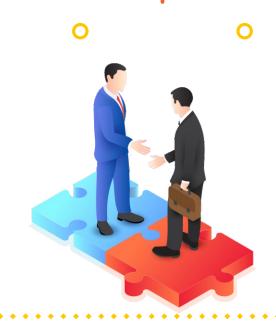

## **Companies With**Which We Collaborate

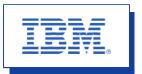

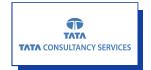

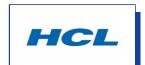

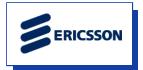

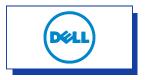

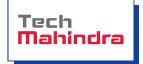

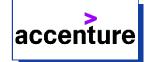

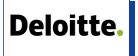

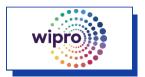

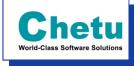

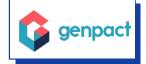

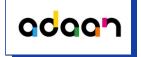

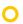

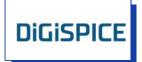

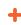

0

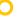